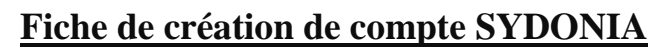

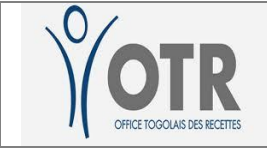

## **World**

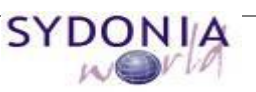

## **PHOTO**

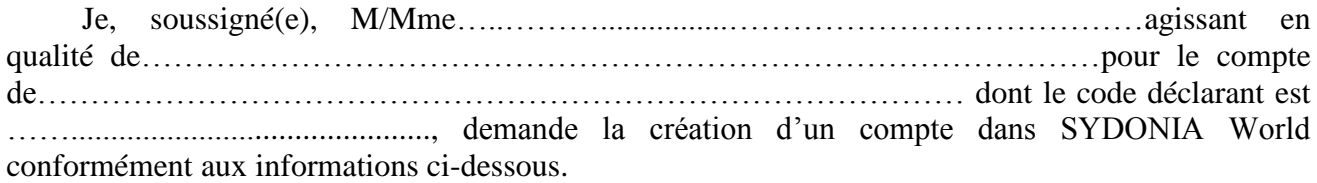

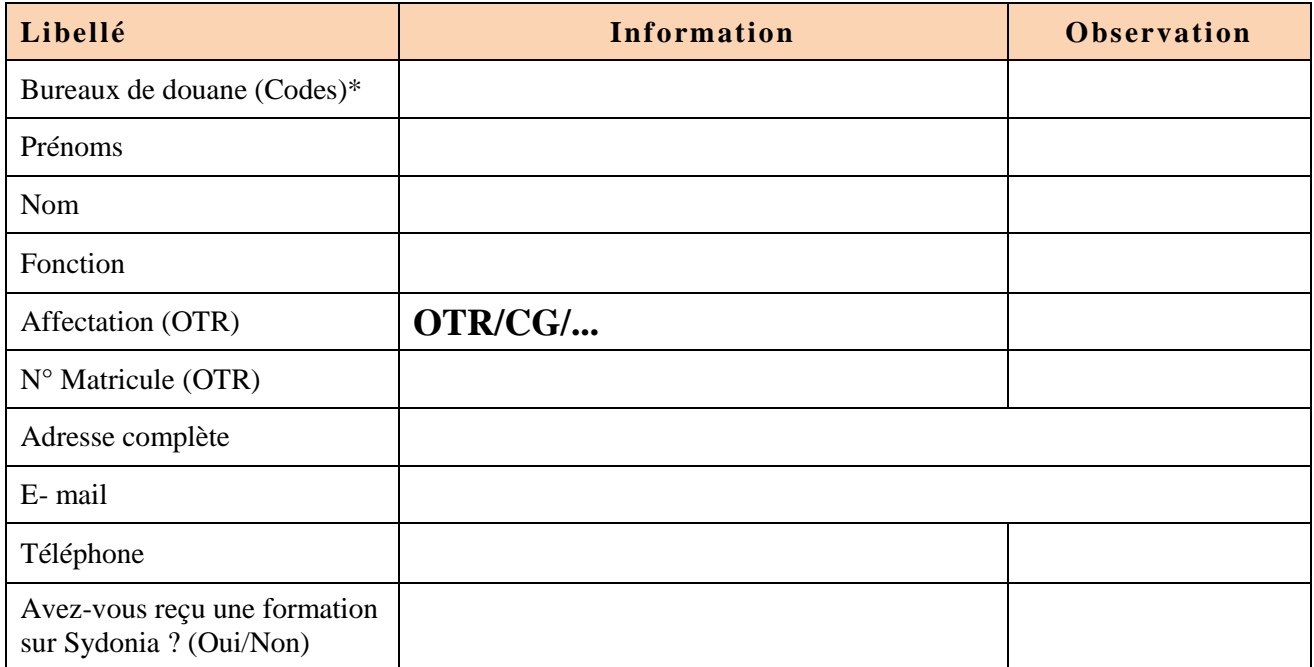

*\*Veuillez mettre TOUS pour l'ensemble des bureaux de douanes.*

*Date et Signature du demandeur : Date, Signature et Cachet du Responsable :*

## **Décision de l'administration**

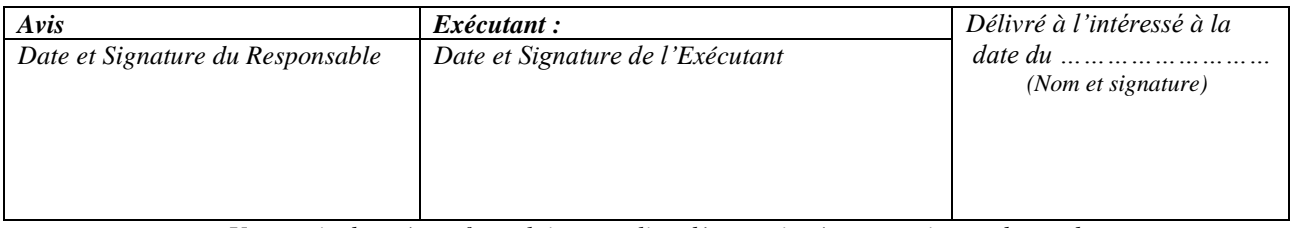

*Une copie du présent formulaire rempli et dûment signé sera remise au demandeur.*

**NB :** L'utilisateur est prié de changer et de personnaliser son mot de passe à la première connexion pour éviter toute mauvaise utilisation par un tiers.